#### **Motivation**

Threads

#### lightweight processes

- Processes are expensive to create.
- It takes quite a bit of time to switch between processes
- Communication between processes must be done through an external kernel structure - files, pipes, shared memory
- Synchronizing between processes is cumbersome.
- Is there another model that will solve these problems?

**Processes** 

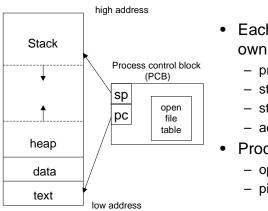

- · Each process has its own
  - program counter
  - stack
  - stack pointer
  - address space
- Processes may share
  - open files
  - pipes

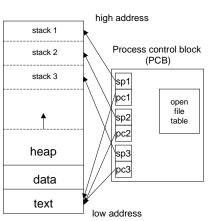

## Threads

- Each thread has its own
  - program counter
  - stack
  - stack pointer
- Threads share
  - address space
    - variables
    - code
  - open files

1

2

## **Advantages**

- Communication between threads is cheap
  - they can share variables!
- Threads are "lightweight"
  - faster to create
  - faster to switch between
- Synchronization avoids kernel

# Threaded design

- Several common models for threaded programs exist:
  - Manager/worker: a single manager thread assigns work to other threads, the workers. The manager typically handles all input and parcels out work to the workers.
  - Pipeline: a task is broken into a series of suboperations, each of which is handled in series, but concurrently, by a different thread. Is like an automobile assembly line.
  - Peer: similar to the manager/worker model, but after the main thread creates other threads, it participates in the work.

6

## Pthreads

5

7

 POSIX threads (pthreads) is the most commonly used thread package on Unix/Linux

## pthread\_create

int pthread\_create(pthread\_t \*tid,

pthread\_attr\_t \*attr,

```
void *(*func)(void*), void *arg);
```

- tid uniquely identifies a thread within a process and is returned by the function
- attr sets attributes such as priority, initial stack size
   can be specified as NULL to get defaults
- func the function to call to start the thread
  - accepts one void \* argument, returns void \*
- arg is the argument to func
- returns 0 if successful, a positive error code if not
- does not set errno but returns compatible error codes
- can use strerror() to print error messages 8

## pthread\_join

- tid the tid of the thread to wait for
   cannot wait for any thread (as in wait())
- status, if not NULL returns the void \* returned by the thread when it terminates.
- a thread can terminate by
  - returning from func
  - the main() function exiting or exit() called
  - pthread\_exit()
  - pthread\_cancel()

# More functions

- void pthread\_exit(void \*status)
  - a second way to exit, returns status explicitly
  - status must not point to an object local to the thread, as these disappear when the thread terminates.
- int pthread\_detach(pthread\_tid);
  - if a thread is detached its termination cannot be tracked with pthread\_join()
  - it becomes a daemon thread
- pthread\_t pthread\_self(void)
  - returns the thread ID of the thread which called it
  - often see <code>pthread\_detach(pthread\_self()</code>  $_{\!\!\!0}$

## Passing Arguments to Threads

- We can pass any variable (including a structure or array) to our thread function.
- It assumes the thread function knows what type it is.
- This example is **bad** if the main thread alters fd later.

## **Solution**

- Use malloc() to create memory for the variable
  - initialize variable's value
  - pass pointer to new memory via pthread\_create()
  - thread function releases memory when done.
- Example:

```
typedef struct myArg {
    int fd;
    char name[25];
} MyArg;
```

int result;
pthread\_t thread\_ID;

9

## Example (cont'd)

```
MyArg *p = (MyArg *)malloc(sizeof(MyArg));
p->fd = fd; /* assumes fd is defined */
strncpy(p->name, "CSC209", 7);
result = pthread create(&threadID, NULL,
                  myThreadFcn, (void *)p);
void *myThreadFcn(void *p) {
   MyArg *theArg = (MyArg *) p;
   write(theArg->fd, theArg->name, 7);
   close(theArg->fd);
   free(theArq);
   return NULL;
                                         13
```

## Thread-safe functions

- Not all functions can be called from threads
  - many use global/static variables
  - new versions of UNIX have thread-safe replacements like strtok\_r()
- Safe:

```
- ctime r(), gmtime r(), localtime r(),
 rand_r(), strtok_r()
```

Not Safe:

```
- ctime(), gmtime(), localtime(),
 rand(), strtok(), gethostxxx()
```

 Could use semaphores to protect access but will generally result in poor performance.

## Pthread Mutexes (Semaphores)

int pthread mutex init(pthread mutex t \*mp, const pthread mutexattr t \*attr);

int pthread mutex lock(pthread mutex t \*mp); int pthread\_mutex\_trylock(pthread\_mutex\_t \*mp); int pthread mutex unlock(pthread mutex t \*mp); int pthread\_mutex\_destroy(pthread\_mutex\_t \*mp);

- easier to use than semget () and semop()
- only the thread that locks a mutex can unlock it
- mutexes often declared as globals

#### Example

pthread\_mutex\_t myMutex; int status;

```
status = pthread_mutex_init(&myMutex, NULL);
if(status != 0)
   printf("Error: %s \n", strerror(status));
pthread_mutex_lock(&myMutex);
/* critical section here */
pthread mutex unlock(&myMutex);
status = pthread mutex destroy(&myMutex);
if(status != 0)
  printf("Error: %s\n", strerror(status));
                                          16
```